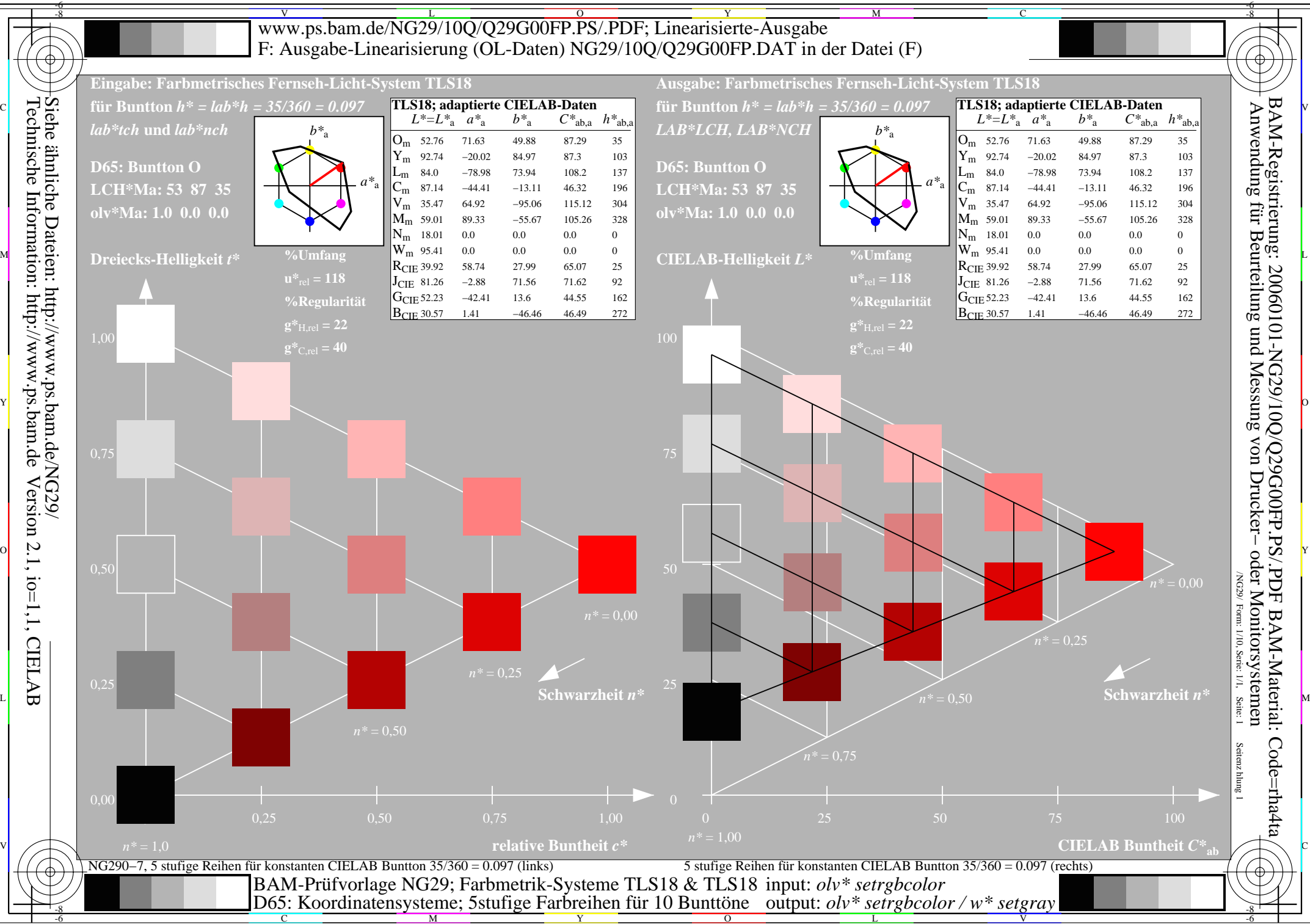

M

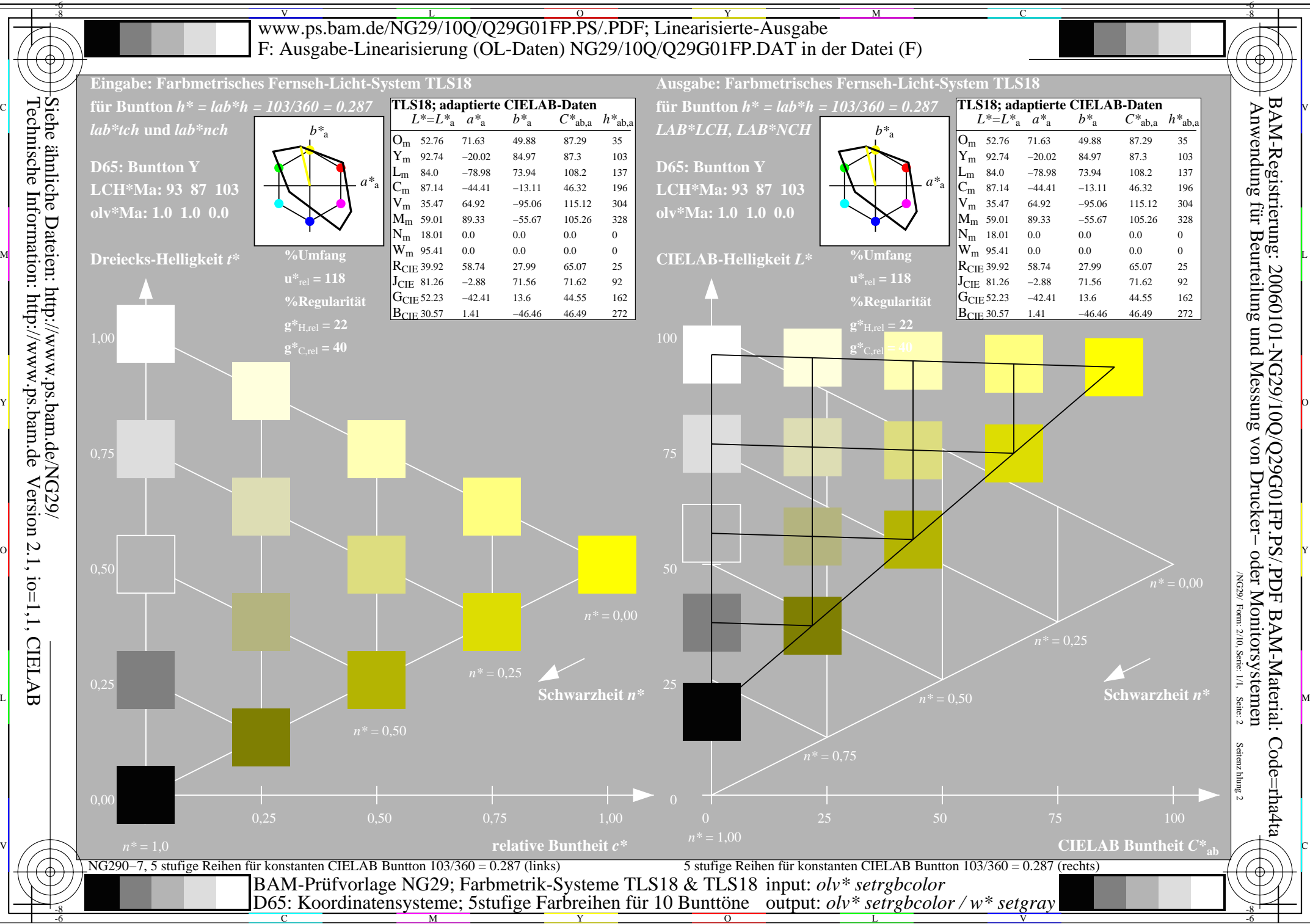

C

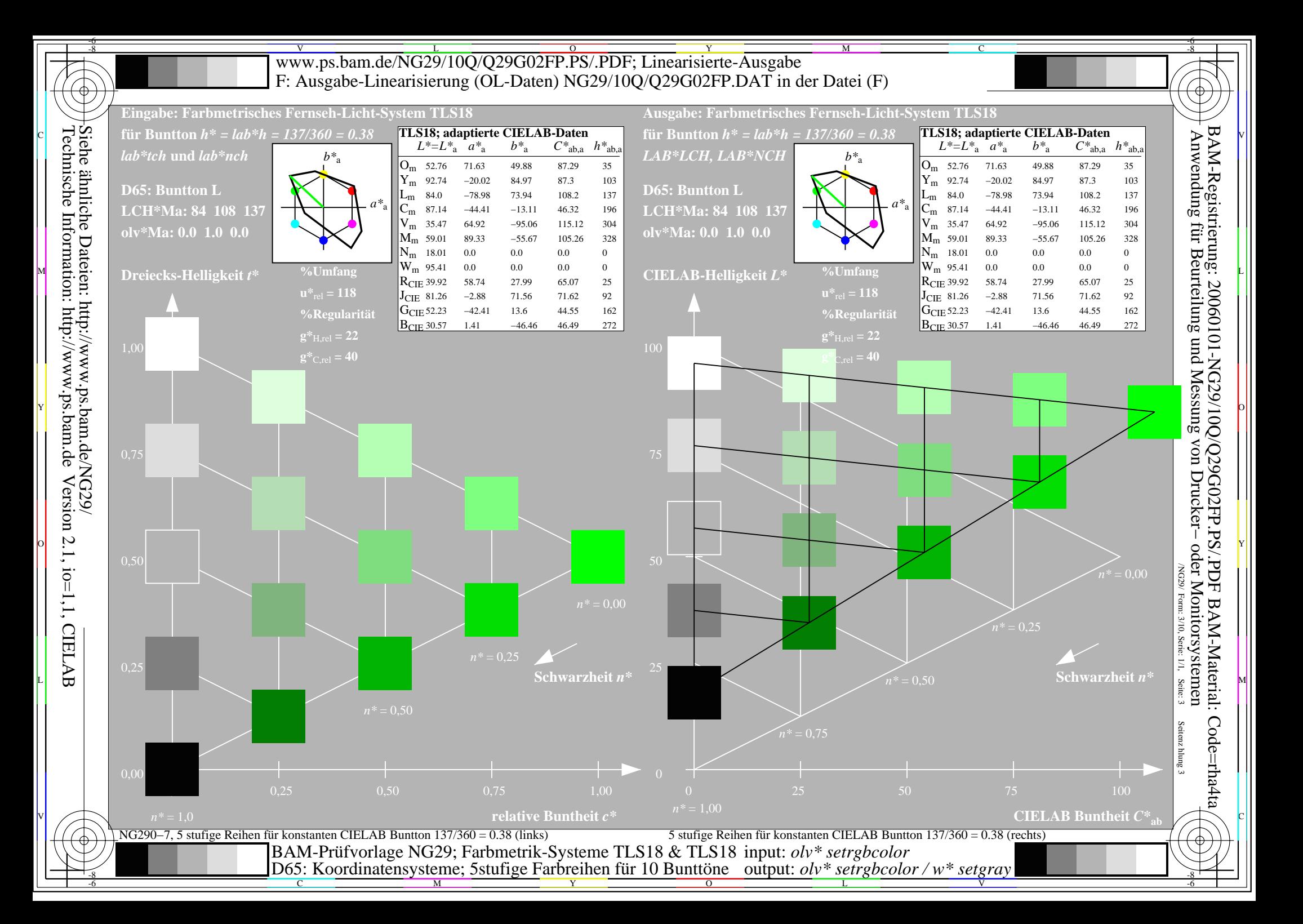

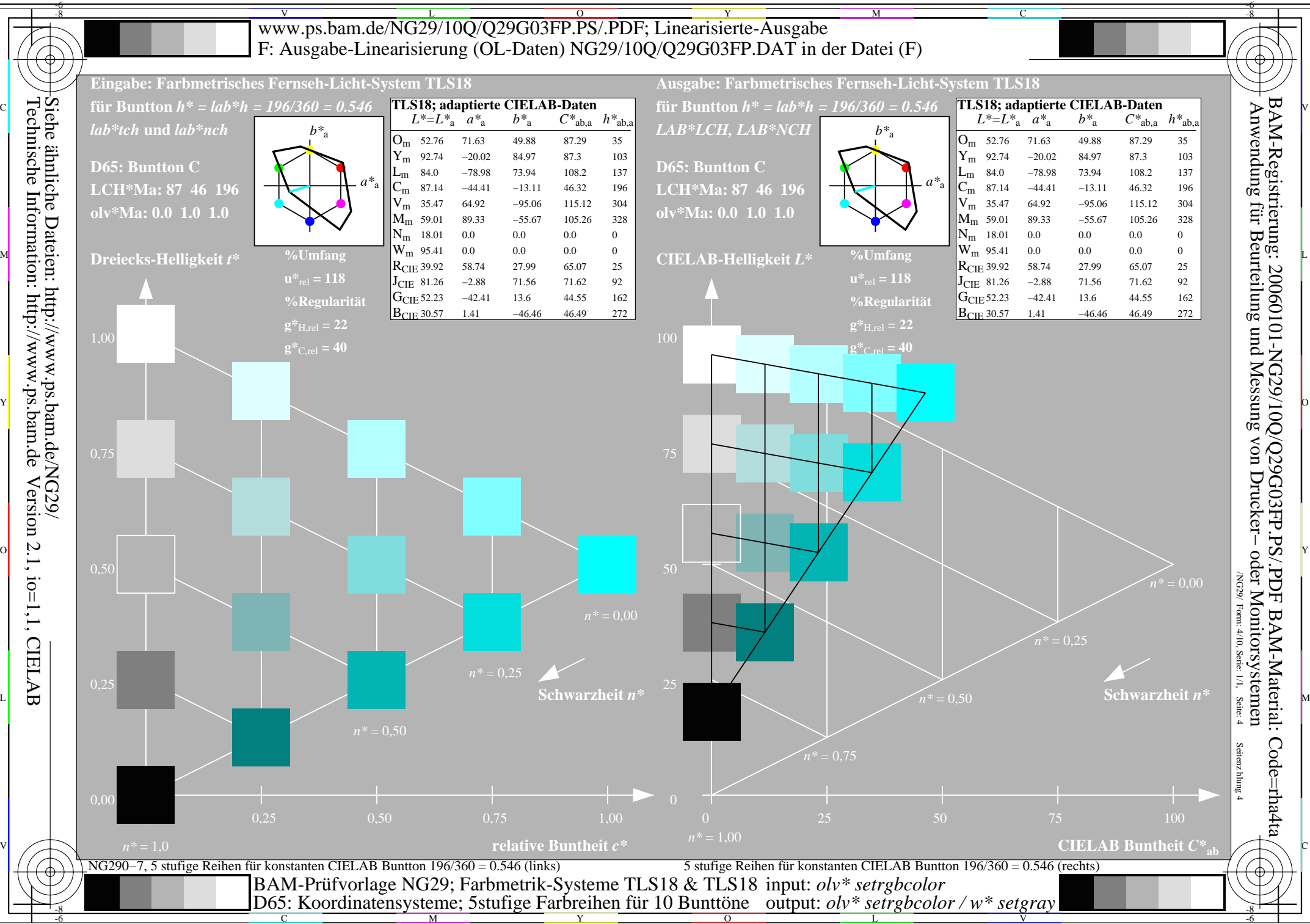

 $\overline{O}$ 

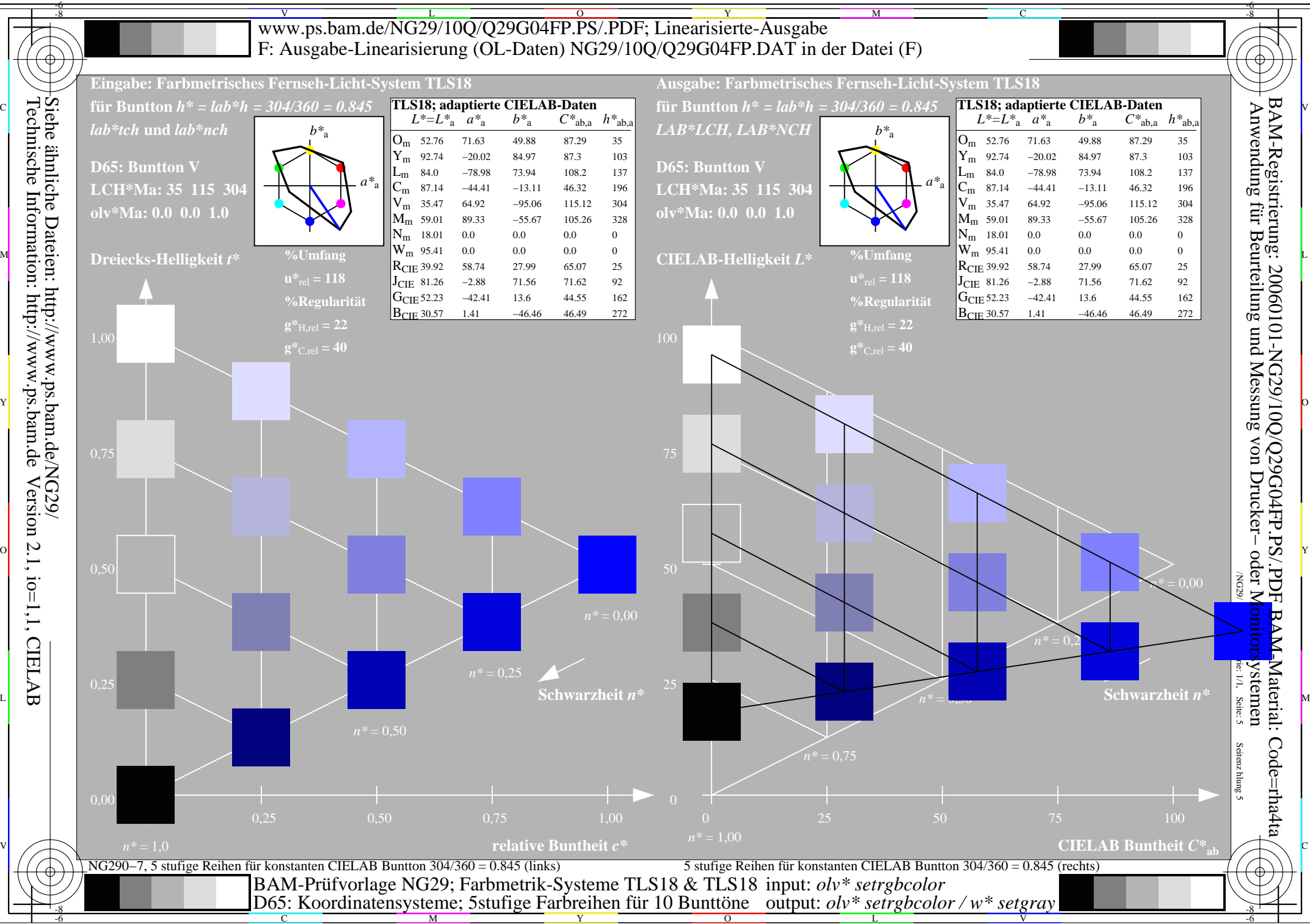

Y  $\overline{O}$ 

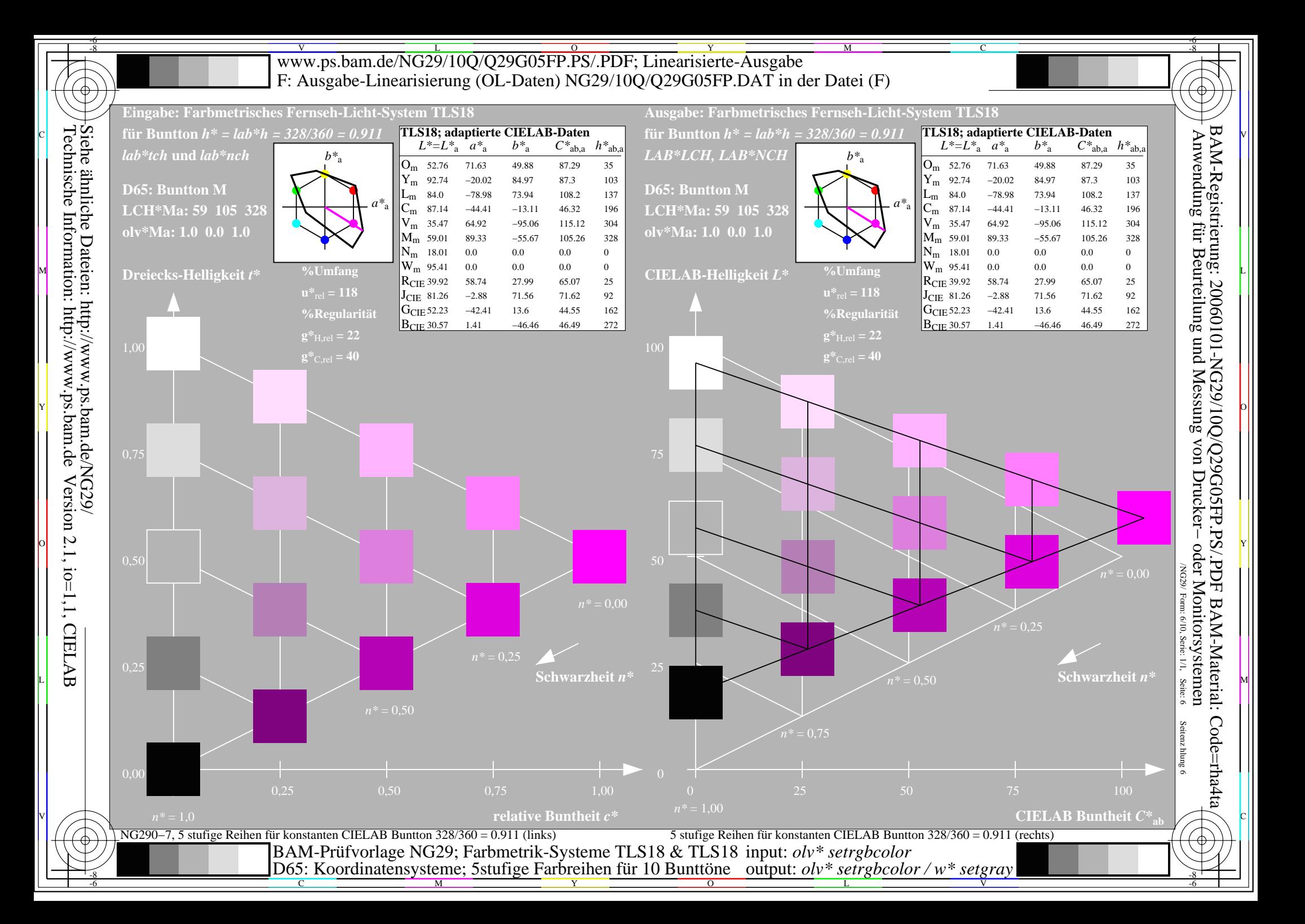

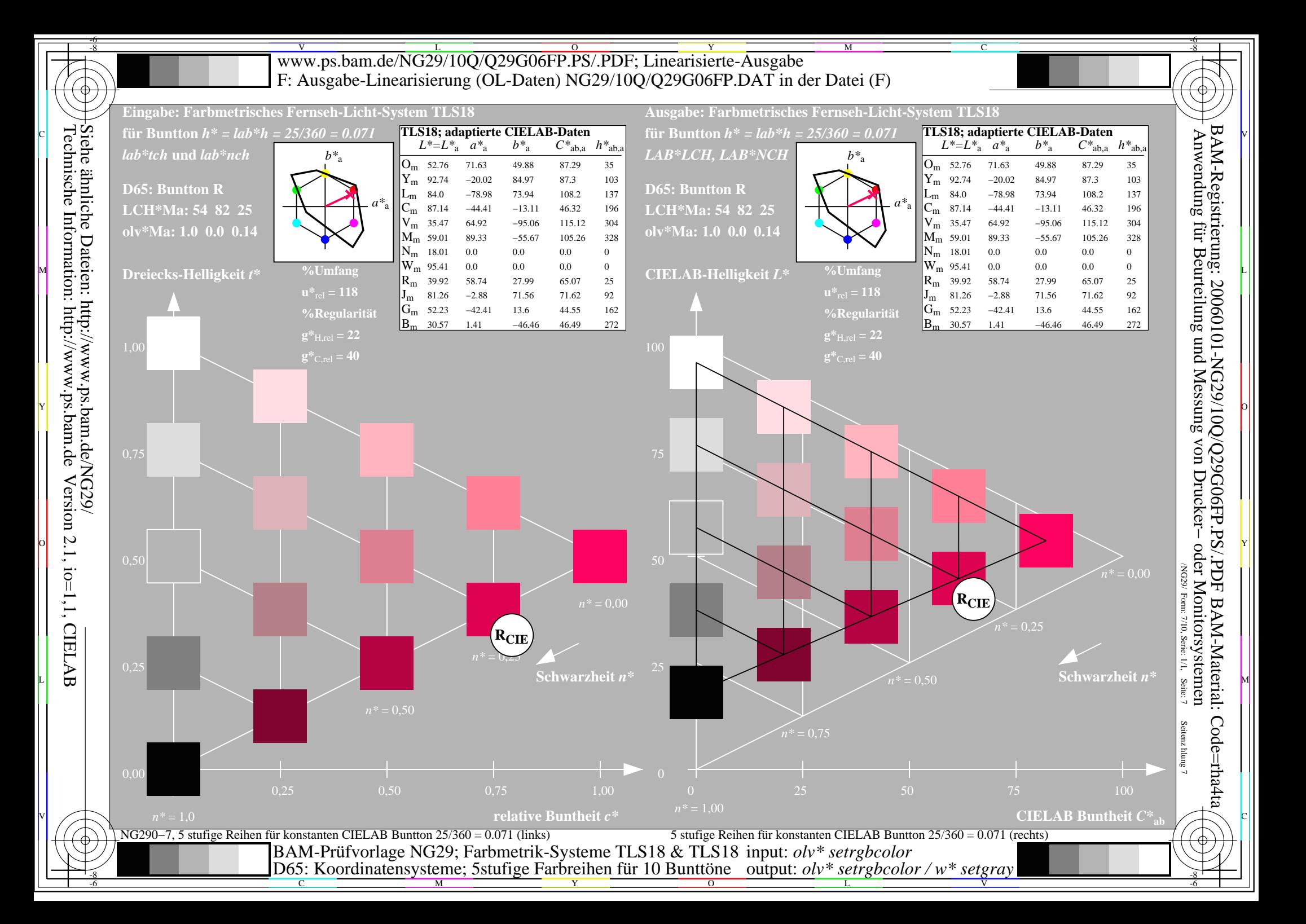

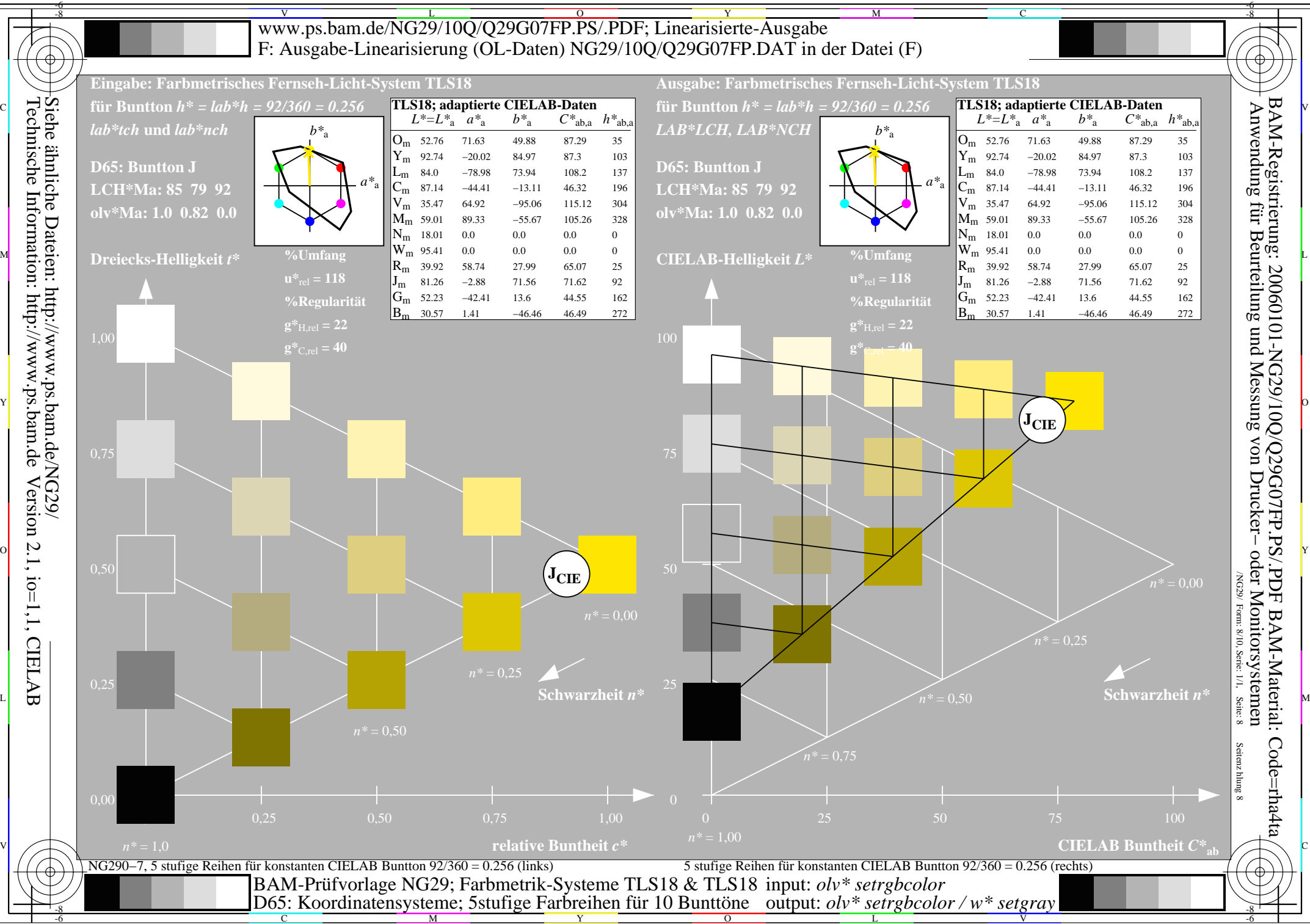

 $\overline{O}$ 

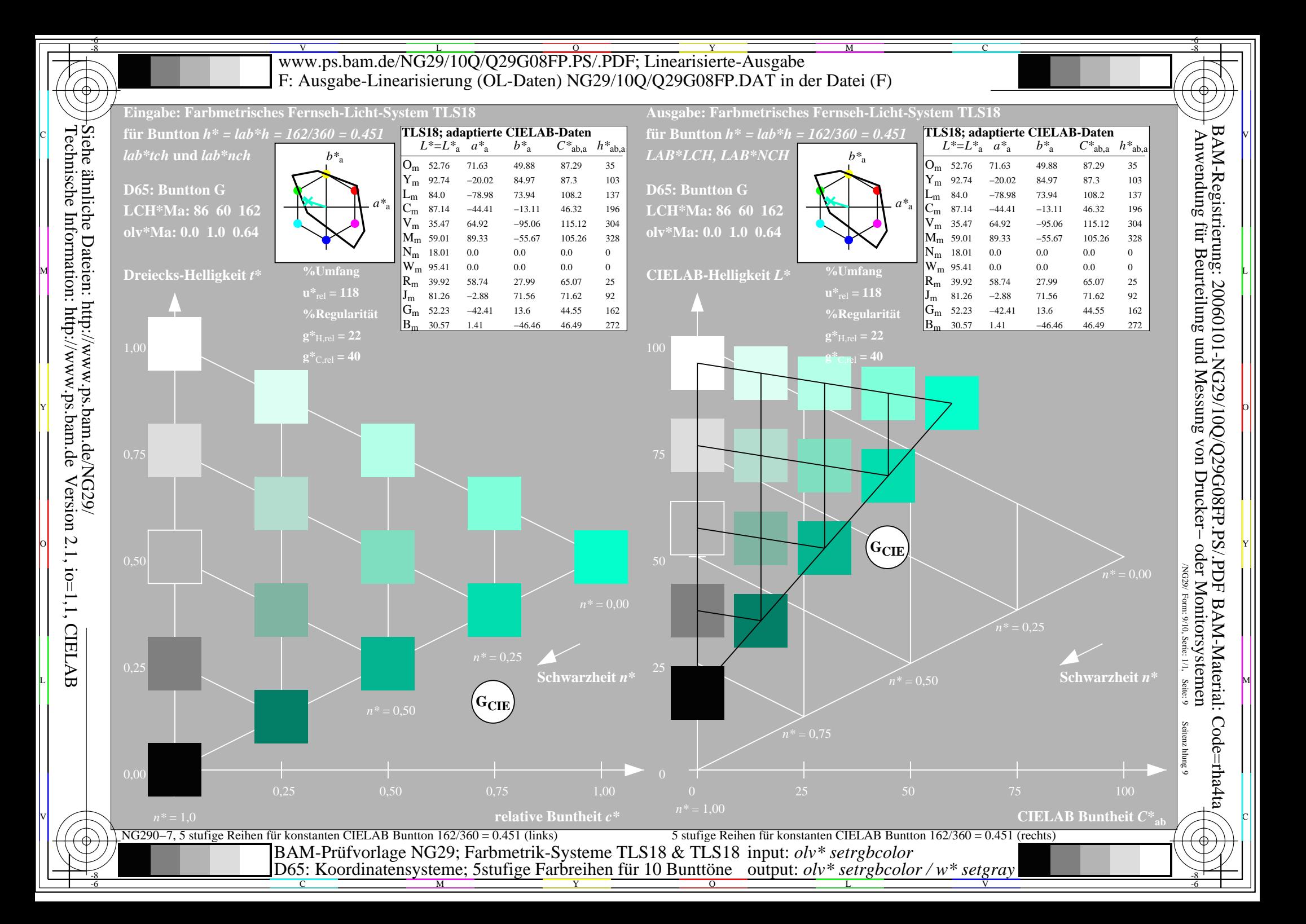

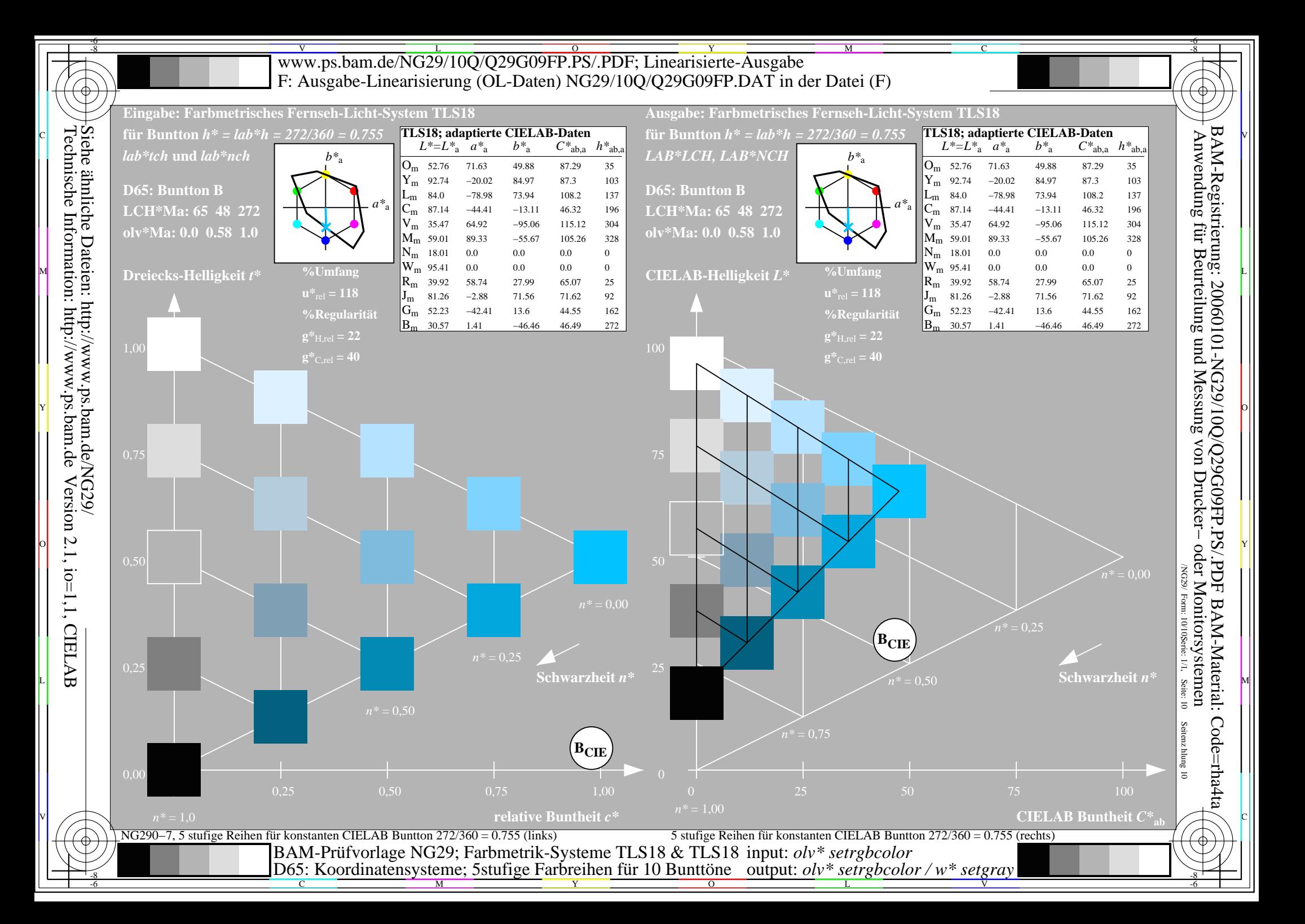